[Canal inalámbrico : Introducción](#page-0-0) [Modelo banda base](#page-9-0)

[Modelo banda base](#page-17-0)

# <span id="page-0-0"></span>Canal inalámbrico

Friis, espacio libre variación con distancia y frecuencia

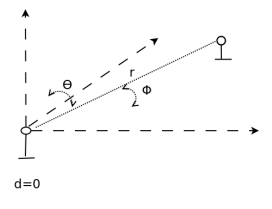

Figure – Antenas

$$
Pr = P_t G_r(\theta, \phi) G_t(\theta, \phi) \left(\frac{\lambda}{4\pi}\right)^2 \frac{1}{d^2} = a^2 P_t \tag{1}
$$

$$
r(t) = a(\theta, \phi, f, d)e^{j2\pi f(t - d/c)}
$$
\n<sup>(2)</sup>

4. 0. 6

重

 $2Q$ 

### Canal inalámbrico Shadow Fading

$$
Pr = P_t G_r(\theta, \phi) G_t(\theta, \phi) \left(\frac{\lambda}{4\pi}\right)^2 \frac{1}{d^2} 10^X \tag{3}
$$

4 0 8

X v.a. Gaussiana de media cero y varianza  $\sigma_r$  (4)

É

 $2Q$ 

# Canal inalámbrico

Fading - Multicamino

Multicamino : dispersión en el tiempo por los diferentes retardos de los diferentes caminos.

$$
h(\tau) = \sum_{i=0}^{m-1} a_i \delta(\tau - \tau_i) \, y \, H(f) = \sum_{i=0}^{m-1} a_i e^{-j2\pi f \tau_i}
$$

La dispersión temporal genera variaciones en el módulo de la respuesta en frecuencia. Dispersión temporal (delay spread) :

$$
\mathcal{T} = \max_{j} \tau_j(t) - \min_{j} \tau_j(t) \tag{5}
$$

Un parámetro relacionado con este es la frecuencia de coherencia del canal definida como :

$$
\mathcal{F}_{coh} = \frac{1}{\mathcal{T}} \tag{6}
$$

化重新润滑

 $290$ 

# Canal inalámbrico Fading - Multicamino

La respuesta temporal se extiende desde  $=\min_i \tau_i$  hasta max<sub>i</sub>  $\tau_i$ ,  $\mathcal{T}$ . Si la señal tiene ancho de banda B

- $\bullet$  Si  $B \ll \mathcal{F}_{coh}$  desvanecimiento plano (flat fading).
- **■** Si  $B \approx \mathcal{F}$  : desvanecimiento selectivo en frecuencia (frequency selective fading).

 $2Q$ 

œ.

#### Canal inalámbrico Movimiento : Multicamino y Doppler

$$
H(f,t) = \sum_{i=0}^{m-1} a_i(t) e^{-j2\pi f \tau_i(t)} = \sum_{i=0}^{m-1} a_i(t) e^{-j2\pi f(\tau_{0i} + v/c \cos(\alpha_i)t)}
$$

Esta ecuación se puede escribir en función del desplazamiento Doppler  $\mathcal{D}_i = v/\lambda \cos(\alpha_i).$ Si la entrada sinusoidal $e^{j2\pi ft}$  la salida será

$$
r(t) = \sum_{i=0}^{m-1} a_i e^{-j2\pi f \tau_{0i}} e^{j2\pi (f - \mathcal{D}_i)t}
$$
 (7)

(□ ) (@

重

 $298$ 

トイモト イモト

Canal inalámbrico Fading-Doppler

> La dispersión en frecuencia  $\mathcal{D} = \mathcal{D}_{max} - \mathcal{D}_{min}$  genera variaciones temporales en el módulo de la señal de salida

$$
|r(t)| = |\sum_{i=0}^{m-1} a_i e^{-j2\pi f \tau_{0i}} e^{-j2\pi \mathcal{D}_i t}|
$$
 (8)

Si hay un solo camino no hay variaciones del módulo de  $r(t)$ 

$$
\mathcal{T}_{coh} = \frac{1}{\mathcal{D}}
$$
: orden de magnitud del tiempo de desvanecimiento (9)

Si la señal tiene ancho de pulso T

- $\bullet$  Si  $T \ll \mathcal{T}_{coh}$  se tiene slow fading o fading plano en l tiempo
- **2** Si  $T \approx \mathcal{T}$  : Fast fading.

 $290$ 

イロト イ押ト イヨト イヨト

### Canal inalámbrico Ejemplo

 $f_c = 1 \, GHz$  entonces, la longitud de onda  $\lambda = 0.3m$ . La distancia del usuario a la radio base son 300 m. Se verán los siguientes escenarios :

- Un tren a 360 km/h,  $v_1 = 100m/s$ .  $f_1^{max} = v_1/\lambda = 100/0.3 \approx 300 Hz$ .  $T^1 coh \approx 3 ms$ .
- Un peatón caminando a  $3.6km/h$ ,  $v_2 = 1m/s$ .o  $f_2^{max} = v_2/\lambda = 1/0.3 \approx 3Hz$ .  $T^2coh \approx 300ms$ .
- Un ambiente rural de  $DS_1 = 30m/c = 10^{-7} s = 100ns$ .  $B_1^{coh} = 10MHz.$
- Un ambiente urbano con un delay spread de  $DS_2 = 300m/c = 1\mu s.$   $B_2^{coh} = 1MHz.$

 $2Q$ 

医阿雷氏阿雷氏

# Canal inalámbrico Ejemplo

Si se toma arbitrariamente el criterio de  $<<$  es 100 veces menos, entonces se tendrá fading plano en frecuencia si :

- $B_1 < 100kHz$  en el entorno rural.  $T_1 > 10\mu s$
- $B_2 < 10kHz$  en el entorno urbano. $T_2 > 100\mu s$

y se tendrá slow fading o fading plano en el tiempo si :

- $T_1 < 30 \mu s$ .  $B_1 > 30 kHz$ . Para el tren.
- $T_2 < 3ms$ .  $B_2 > 300 Hz$ . Para el peatón.

 $2Q$ 

トイモト イモト

### Canal inalámbrico Ejemplo

Resumiendo los 4 escenarios posibles :

- Para el tren en entorno rural.  $0.01ms < T < 0.03ms$ .  $30kHz < B < 100kHz$ .
- Para el tren en entorno urbano.  $0.1ms < T < 0.03ms$ .  $30kHz < B < 10kHz$ .
- Para el peatón en entorno rural.  $0.01ms < T < 3ms$ .  $300Hz < B < 100kHz$
- Para el peatón en entorno urbano.  $0.1ms < T < 3ms$ .  $300Hz < B < 10kHz$ .

OFDM 4G LTE : subchannel 15 kHz y tiempo de símbolo aproximadamente 70  $\mu s$ . Los resource blocks son de 12 subchannels y un timeslot, que son 7 símbolos es decir 180 kHz y 0.5 ms.

B

 $298$ 

K ロ ▶ K 御 ▶ K 君 ▶ K 君 ▶ ...

<span id="page-9-0"></span>Modelo banda base tiempo continuo

Relación banda base a pasabanda :

$$
s(t) = \Re(s_b(t)e^{j2\pi f_c t})
$$

$$
r(t) = \Re(r_b(t)e^{j2\pi f_c t})
$$

$$
r(t) = s(t) * \sum_{i=0}^{m-1} a_i(t)\delta(t - \tau_i(t))
$$

$$
r(t) = \sum_{i=0}^{m-1} a_i(t) \Re(s_b(t - \tau_i(t)) e^{j2\pi f_c(t - \tau_i(t))}) =
$$

$$
r(t) = \Re\left(\left\{\sum_{i=0}^{m-1} a_i(t) s_b(t - \tau_i(t)) e^{-j2\pi f_c \tau_i(t)}\right\} e^{j2\pi f_c t}\right)
$$

**← ロ ▶ → イ 冊** 

重

 $2Q$ 

トイ告ト イ告ト

Modelo banda base tiempo continuo

$$
r_b(t) = \sum_{i=0}^{m-1} a_i(t)s_b(t - \tau_i(t))e^{-j2\pi f_c\tau_i(t)}
$$

$$
r_b(t) = \sum_{i=0}^{m-1} a_{ib}(t)s_b(t - \tau_i(t))
$$
donde  $a_{ib}(t) = a_i(t)e^{-j2\pi f_c\tau_i(t)}$ 

Equivalente bandabase del canal

$$
h_b(\tau, t) = \sum_{i=0}^{m-1} a_{ib}(t) \delta(t - \tau_i(t))
$$

es decir, es la respuesta en frecuencia del canal desplazada la frecuencia de la portadora :  $H_b(f, t) = H(f + f_c, t)$ 

(10)

 $2Q$ 

目

Modelo banda base tiempo discreto

Si la señal  $s<sub>b</sub>(t)$  está limitada en frecuencia a  $W/2$ , si la muestreo cada tiempo  $T = 1/W$  se puede escribir por el Teorema de Muestreo :

$$
s_b(t) = \sum_k s_b(kT)\operatorname{sinc}(t/T - k)
$$

Si se denomina  $s_b[k] = s_b(kT)$  y asumimos por ahora que  $a_i$  y  $\tau_i$  no cambian con el tiempo (mas adelante lo agregaremos)

$$
r_b(t) = \sum_{i=0}^{m-1} a_{ib} \sum_k s_b[k] \operatorname{sinc}((t - \tau_i)/T - k)
$$

$$
r_b(t) = \sum_k s_b[k] \sum_{i=0}^{m-1} a_{ib} \operatorname{sinc}((t - \tau_i)/T - k)
$$

 $290$ 

Modelo banda base tiempo discreto

Si la salida se muestrea a la misma frecuencia que la entrada y se denomina  $r_b[n] = r_b(nT)$ 

$$
r_b[n] = \sum_{k} s_b[k] \sum_{i=0}^{m-1} a_{ib} \operatorname{sinc}(n - k - \tau_i/T)
$$

$$
r_b[n] = \sum_{k} s_b[k] \sum_{i=0}^{m-1} a_{ib} \operatorname{sinc}(n - k - \tau_i/T)
$$

$$
r_b[n] = \sum_{j} s_b[n-j] \sum_{i=0}^{m-1} a_{ib} \operatorname{sinc}(j - \tau_i/T)
$$

重

 $298$ 

メロト メタト メミト メミト

### Canal inalámbrico Modelo banda base tiempo discreto

Lo anterior es el producto de convolución de  $s<sub>b</sub>$  y un filtro h cuyo j-ésimo tap de la respuesta al impulso del canal en banda base se define como :

$$
h_j = \sum_{i=0}^{m-1} a_{ib} \operatorname{sinc}(j - \tau_i/T) \tag{11}
$$

el tap j es una función principalmente de los  $a_{ik}$  tales que  $j - \tau_i/T \approx 0$ , es decir aquellos caminos cuyo retardo es próximo a jT. Si se considera la dependencia del tiempo de  $a_i(t)$  y  $tau_i(t)$  entonces

$$
h_j[n] = \sum_{i=0}^{m-1} a_{ib}[n] \operatorname{sinc}(j - \tau_i[n] / T)
$$
 (12)

 $290$ 

# Canal inalámbrico

Modelo banda base tiempo discreto

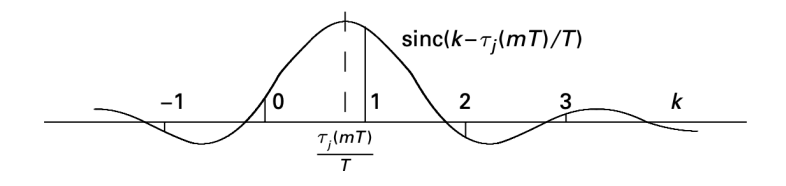

Figure – Modelo bandabase discreto con un camino

 $\leftarrow$ 

 $\mathcal{P}$ 

 $2Q$ 

Consideraciones sobre los taps del canal

- $\bullet$  La cantidad de taps cercanos a varios delays  $DS/T$  y habrá muy pocos más que DS/T taps con peso.
- En el modelo de banda angosta todos los delays estarán concentrados entre dos taps (ya que  $DS \ll 1/B = T$ ).
- Si reducimos B (T aumenta) y teniendo el cuenta el término  $\mathrm{sinc}(l-\frac{\tau_i}{T}),$ el peso de todos los caminos caerá principalmente sobre un tap. Flat fading, la respuesta en frecuencia es plana y la respuesta al impulso se caracteriza por tener un solo tap.
- En el modelo es de banda ancha, a medida que se hace crecer B en el límite, se tendrá que cada tap estará afectado prácticamente por un solo camino. Este es el caso de fading selectivo en frecuencia.

 $290$ 

→ 御き → 周囲 → → 周囲

# <span id="page-16-0"></span>Canal inalámbrico

Consideraciones sobre los taps del canal

Variaciones temporales de los taps.

- Si el modelo es de banda ancha suficiente como para que cada tap sea afectado por un solo camino, se tendrán pocas variaciones en el tiempo del valor del modulo de los taps.
- Aquellos taps que provengan de la suma de varios caminos con cierto peso, tendrán variaciones temporales en el valor de su módulo dadas por el doppler spread de esos caminos.

 $\Omega$ 

### <span id="page-17-0"></span>Canal inalámbrico

Repasando los modelos vistos

La señal banda base viene dada por

$$
r_b(t) = \sum_{i=0}^{M-1} a_i e^{-j2\pi f_c \tau_i} s_b(t - \tau_i)
$$
 (13)

y en banda pasante

$$
r(t) = \Re \left[ \sum_{i=0}^{M-1} a_i e^{-j2\pi f_c \tau_i} s_b(t - \tau_i) e^{j2\pi f_c t} \right]
$$
 (14)

Tengo dos efectos del canal en la señal de salida.

重

 $298$ 

メロト メタト メミト メミト

Sistemas de banda angosta

Sistemas de Banda Angosta  $B \ll \mathcal{F}_{coh} = 1/DS$  $T >> DS = \tau_{max} - \tau_{min},$ Estamos pidiendo que  $s_b(t - \tau_i) \approx s_b(t) \ \forall i$ .

$$
r_b(t) = s_b(t) \sum_{i=0}^{M-1} a_i e^{-j2\pi f_c \tau_i}
$$
 (15)

$$
r(t) = \Re \left[ s_b(t) e^{j2\pi f_c t} \sum_{i=0}^{M-1} a_i e^{-j2\pi f_c \tau_i} \right]
$$
 (16)

es decir que en ambos casos las señales de salida son las señales de entradas multiplicadas por  $\sum_{i=0}^{M-1} a_i e^{-j2\pi f_c \tau_i}$ .

. . . . . **.** 

 $2Q$ 

#### Canal inalámbrico Sistemas de Banda Ancha

#### Sistemas de Banda Ancha  $B \approx \mathcal{F}_{coh} = 1/DS$

En ese caso conviene utilizar el modelo de tiempo discreto en banda base del canal.

$$
h_l = \sum_{i=0}^{M-1} a_i e^{-j2\pi f_c \tau_i} \operatorname{sinc}(l - \frac{\tau_i}{T})
$$
\n(17)

La ecuación del tap es la misma que la del factor multiplicativo que se mencionó antes (a menos del sinc $(l - \frac{\tau_i}{T})$ )

キス 悪き スラト

 $290$ 

# Canal inalámbrico Modelo de Rayleigh

- No hay línea de vista (LOS).
- La fase y la magnitud de los caminos serán variables aleatorias.
- Se asume que  $\phi_i(t) = 2\pi d_i(t)/\lambda_c$  tiene distribución uniforme en  $[-\pi, \pi]$ . Esto se debe a que  $d_i$  es típicamente mucho mayor que  $\lambda_c$  y pequeñas variaciones en la distancia, del orden de una longitud de onda generarán fases muy diferentes.
- Por esta razón se asume que la fase tiene distribución uniforme, ya que no hay un rango de fases mas probable que otro y puede variar en todo el rango de  $[-\pi, \pi]$ .
- Este mismo razonamiento sobre la variación de la fase permite razonablemente asumir que las variables aleatorias  $\phi_i$  y el de  $a_i$ son independientes.

 $290$ 

K ロト K 御 ト K 君 ト K 君 ト

### Canal inalámbrico Modelo de Rayleigh

Sean X e Y

$$
X - jY = \sum_{i=0}^{M-1} a_i e^{-j\phi_i} = \sum_{i=0}^{M-1} a_i \cos(\phi_i) - j \sum_{i=0}^{M-1} a_i \sin(\phi_i)
$$
 (18)

Usando el TCL, X e Y tendrán en el limite una distribución Gaussiana. Además,

$$
\mathbf{E}(X) = \mathbf{E}\left(\sum_{i=0}^{M-1} a_i \cos(\phi_i)\right) =
$$
\n
$$
= \sum_{i=0}^{M-1} \mathbf{E}(a_i) \mathbf{E}(\cos(\phi_i)) = 0
$$
\n(20)

Análogamente,  $E(Y) = 0$ .

重

 $298$ 

トイ告ト イ告ト

### Canal inalámbrico Modelo de Rayleigh

Por otro lado,

$$
\mathbf{E}(X^2) = \mathbf{E}\left(\sum_{i=0}^{M-1} \sum_{k=0}^{M-1} a_i a_k \cos(\phi_i) \cos(\phi_k)\right) =
$$
\n
$$
= \sum_{i=0}^{M-1} \mathbf{E}(a_i^2) \mathbf{E}(\cos(\phi_i)^2) = \frac{1}{2} \sum_{i=0}^{M-1} \mathbf{E}(a_i^2) = \sigma_r^2
$$
\n(22)

Se denominará  $\sigma_r^2$  al valor de  $\mathbf{E}(X^2)$ . Análogamente se puede ver que  $\mathbf{E}(Y^2) = \sigma_r^2$ .

 $\leftarrow$ 

 $\Rightarrow$ э  $2Q$ 

Canal inalámbrico Modelo de Rayleigh

> Por último, se puede ver que  $X \in Y$  son independientes. Para esto calculamos :

$$
\mathbf{E}(XY) = \mathbf{E}\left(\sum_{i=0}^{M-1} \sum_{k=0}^{M-1} a_i a_k \cos(\phi_i) \sin(\phi_k)\right) =
$$
\n
$$
= \sum_{i=0}^{M-1} \mathbf{E}(a_i^2) \mathbf{E}(\cos(\phi_i) \sin(\phi_i)) = 0
$$
\n(24)

Por lo tanto X e Y son variables Gaussianas no correlacionadas y por lo tanto son independientes.

 $2Q$ 

э

医阿雷氏阿雷氏

4 . EL 19

# Canal inalámbrico Modelo de Rayleigh

- $\bullet$  Resumiendo X e Y son dos variables Gaussianas independientes y con igual media y varianza, definidas por :  $X - jY = \sum_{i=0}^{M-1} a_i e^{-j\phi_i}.$
- Observar que en el caso de los taps del canal, vale lo mismo definiendo  $X - jY = \sum_{i=0}^{M-1} a_i e^{-j\phi_i} \operatorname{sinc}(l - \frac{\tau_i}{T})$ . En este caso se puede redefinir  $b_i = a_i \operatorname{sinc}\left(l - \frac{\tau_i}{T}\right)$  y el razonamiento anterior vale con *bi* y  $\phi_i$ .

 $290$ 

トイモト イモト

# Canal inalámbrico Modelo de Rayleigh

Si definimos  $X - jY = re^{j\psi}$  con  $r = \sqrt{X^2 + Y^2}$ , siendo  $X$  e Y variables Gaussianas independientes e idénticamente distribuidas, se prueba que r tiene distribución de Rayleigh, cuya densidad de probabilidad es la siguiente :

$$
f(r) = \frac{r}{\sigma_r^2} e^{-\frac{r^2}{2\sigma_r^2}}
$$

Un parámetro importante de esta distribución es $\mathbf{E}(r^2) = 2\sigma_r^2$ ya que representa el valor medio de la potencia recibida.

. . . . . **.** 

 $290$ 

# Canal inalámbrico Modelo de Rayleigh

- El modulo r de la señal de salida tiene distribución de Rayleigh.
- Los taps del canal tendrán distribución de Rayleigh.
- Banda Angosta : peso en solo un tap y su modulo será una variable aleatoria con distribución de Rayleigh.
- Banda Ancha : habrá varios taps con peso, cada uno con distribución de Rayleigh.
- $\bullet$  En el límite, para canales de banda muy ancha  $1/B = T \ll DS$ , puede suceder que cada tap se vea afectado por un único o unos pocos caminos y en ese caso el TCL no sería válido.
- Pero asumir estos modelos simples, aunque no sean muy precisos, hace posible analizar el comportamiento del canal y permite sacar conclusiones generales.

 $298$ 

イロト イ押ト イヨト イヨト

# Canal inalámbrico Modelo de Rice

En el modelo de Rayleigh se asumió que todos los caminos tenían ganancia y fase aleatorias. Sin embargo, si hay linea de vista, LOS, este camino tiene una ganancia y una fase fija.

$$
X_1 = A + \sum_{i=1}^{M-1} a_i \cos(\phi_i)
$$

$$
Y = \sum_{i=1}^{M-1} a_i \sin(\phi_i)
$$

En este caso se cumple que  $X_1^2 + Y^2 = (X + A)^2 + Y^2 = r^2$ . Las variables aleatorias X e Y continúan teniendo en el límite distribución normal de media nula y varianza  $\sigma_r^2$ . Se prueba que  $r$  en este caso tiene distribución de Rice,

 $290$ 

トイ告ト イ告ト

Modelo de Rice

Densidad de probabilidad del modelo de Rice es la siguiente :

$$
f(r) = \frac{r}{\sigma_r^2} e^{-\frac{r^2 + A^2}{2\sigma_r^2}} \mathbf{I}_0(\frac{rA}{\sigma_r^2})
$$

donde  $I_0$  es la función de Bessel. Esta densidad se puede reescribir cambiando las variables  $A y \sigma_r$  por los siguientes dos parámetros que tienen una interpretación física :

$$
K = \frac{A^2}{2\sigma_r^2}
$$

$$
\hat{P}_r = A^2 + 2\sigma_r^2
$$

K es la relación entre la potencia recibida por el rayo principal, LOS, y la recibida por todos los demás rayos.  $\hat{P}_r$  es la potencia total recibida. K ロト K 御 ト K 君 ト K 君 ト 重

 $298$ 

# Canal inalámbrico Modelo de Rice

En función de estos dos parámetros, la densidad de Rice se puede reescribir de la siguiente forma :

$$
f(r) = \frac{2r(K+1)}{\hat{P}_r}e^{-K - \frac{r^2(K+1)}{\hat{P}_r}}\mathbf{I_0}(2r\sqrt{\frac{K(K+1)}{\hat{P}_r}})
$$

É

 $298$ 

K ロト K 御 ト K 君 ト K 君 ト

#### Canal inalámbrico Correlación entre señales recibidas

Dos señales sinusoidales de entrada de diferente frecuencia que se envían separadas en el tiempo.

$$
E_{r_1} = \sum_{i=0}^{M-1} a_i(t)e^{jw_1(t-t_1) - jw_1\tau_i(t)} = r_1e^{-j\phi_1}e^{jw_1t}
$$

$$
E_{r_2} = \sum_{k=0}^{N-1} a_k(t)e^{jw_2(t-t_2) - jw_2\tau_k(t)} = r_2e^{-j\phi_2}e^{jw_2t}
$$

Se asume el modelo de Rayleigh.

Las variables aleatorias  $r_1$  y  $r_2$  dependen de  $\Delta w = w_1 - w_2$  y de  $\Delta t = t_1 - t_2$ . Lo que se analizará en esta sección, es la correlación de estas variables.

 $290$ 

トイモト イモト

<span id="page-31-0"></span>Correlación entre señales recibidas

Se calculará la correlación normalizada, esto es :

$$
\rho_{r_1,r_2} = \frac{\mathbf{E}(r_1r_2) - \mathbf{E}(r_1)\mathbf{E}(r_2)}{\sqrt{\mathbf{Var}(\mathbf{r}_1)}\sqrt{\mathbf{Var}(\mathbf{r}_2)}}
$$

La dificultad está en el cálculo de la densidad de probabilidad conjunta de  $r_1$  y  $r_2$ . Estos cálculos son bastante tediosos y solo se presentará el resultado final que es lo que interesa analizar.

$$
\rho_{r_1,r_2}(\Delta t, \Delta w) = \frac{\mathbf{I}_0(w_{max}\Delta t)}{1 + (\Delta w \hat{T})^2}
$$
(25)

donde  $I_0$  es la función de Bessel,  $\hat{T}$  es el valor medio de los delays  $(\tau_i)$ de los diferentes caminos, y  $w_{max}$  es la frecuencia máxima del Doppler, es decir,  $w_{max} = 2\pi f_{max} = 2\pi \frac{v}{\lambda}$ .

 $290$ 

トイ告ト イ告ト

# <span id="page-32-0"></span>Canal inalámbrico

Correlación entre señales recibidas

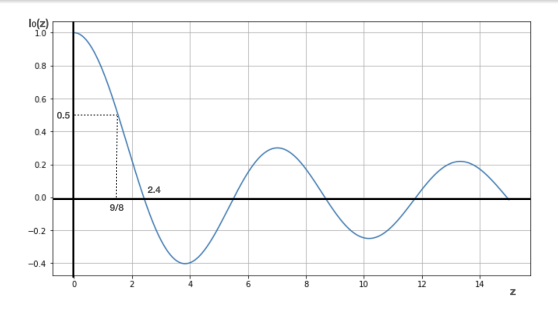

Figure – Función de Bessel

- $\bullet$  Para  $\Delta w$  fijo, cuando  $\Delta t$  aumenta la función de Bessel decrece hasta 0 y luego tiene oscilaciones que se van amortiguando
- Para  $\Delta t$  fijo, c[u](#page-16-0)ando  $\Delta w$  aumenta, la cor[re](#page-31-0)l[aci](#page-33-0)[ó](#page-31-0)[n](#page-32-0) [di](#page-33-0)[s](#page-16-0)[m](#page-17-0)[in](#page-35-0)u[y](#page-17-0)[e.](#page-35-0)

重

 $2Q$ 

<span id="page-33-0"></span>Tiempo de Coherencia

Tiempo de Coherencia del Canal. Se asume que  $\Delta w = 0$ ,

$$
\rho_{r_1,r_2}(\Delta t,0) = \mathbf{I_0}(w_{max}\Delta t)
$$
\n(26)

Si se define no correlacionadas cuando su correlación es menor a 0.5,  $I_0(z) = 0.5$  se da para  $z = 9/8$ :

$$
\rho_{r_1,r_2}(T_{coh},0) = \mathbf{I_0}(w_{max}T_{coh}) = 0.5
$$

$$
w_{max}T_{coh} = 9/8
$$

$$
T_{coh} = \frac{9/8}{2\pi f_{max}} \approx \frac{0.18}{f_{max}}
$$

donde  $f_{max} = v/\lambda$ , frecuencia máxima de Doppler. Si se define no correlacionadas cuando su correlación es 0,  $I_0(z) = 0$  para  $z = 2.4$ :

$$
T_{coh} = \frac{0.3}{f_{max}} \tag{27}
$$

# Canal inalámbrico

Distancia de Coherencia

#### Distancia de Coherencia del Canal.

Si el receptor se mueve a velocidad v, ¿a qué distancia las señales dejan de estar correlacionadas ?. Esa distancia, denominada distancia de coherencia  $D_{coh} = vT_{coh}$ .

$$
D_{coh} = 0.3\lambda\tag{28}
$$

Habitualmente es usual decir que para distancias de media longitud de onda o mayores las señales no están correlacionadas.

 $290$ 

トイモト イモト

<span id="page-35-0"></span>Canal inalámbrico Ancho de banda de Coherencia

> Ancho de banda de Coherencia del Canal. La idea es similar a la definición del tiempo de coherencia pero en este caso se analiza la correlación para  $\Delta t = 0$ , es decir :

$$
\rho_{r_1,r_2}(0, 2\pi B_{coh}) = \frac{1}{1 + (2\pi B_{coh}\hat{T})^2} = 0.5
$$

$$
2\pi B_{coh}\hat{T} = 1
$$

$$
B_{coh} = \frac{1}{2\pi\hat{T}}
$$

Además de estas interpretaciones de  $T_{coh}$ ,  $D_{coh}$ ,  $B_{coh}$ , se pueden analizar otras propiedades del fading con estos modelos como el tiempo medio de fading. Es decir cuanto dura en media una situación de deep fading por ejemplo.

 $QQ$ 

K ロト K 御 ト K 君 ト K 君 ト